## How to Reset Your Library PIN

Please note that the default PIN for all accounts is the last 4 digits of the telephone number on record.

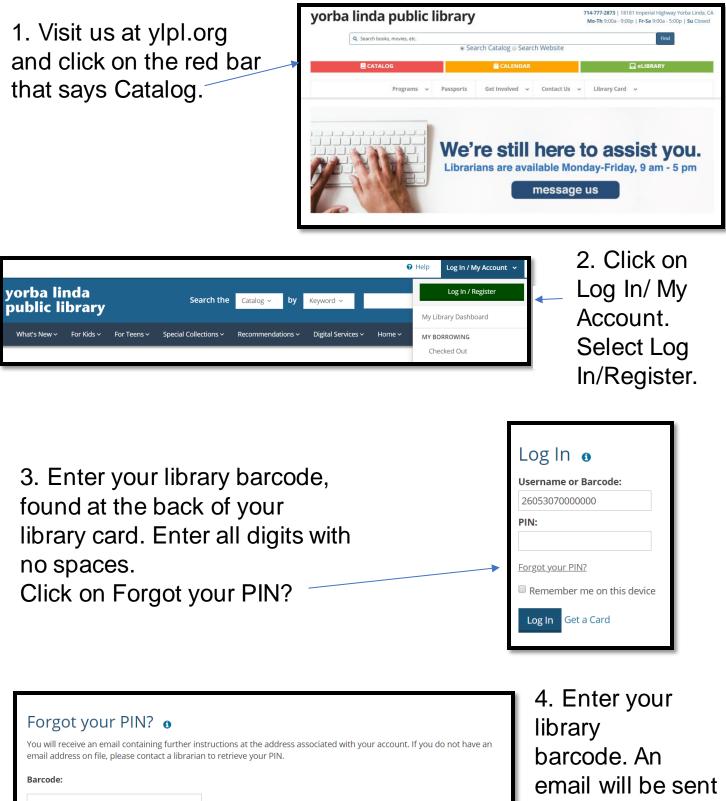

Send

with reset instructions.